## SAP ABAP table V\_HRFPM\_SALSA {Generated Table for View}

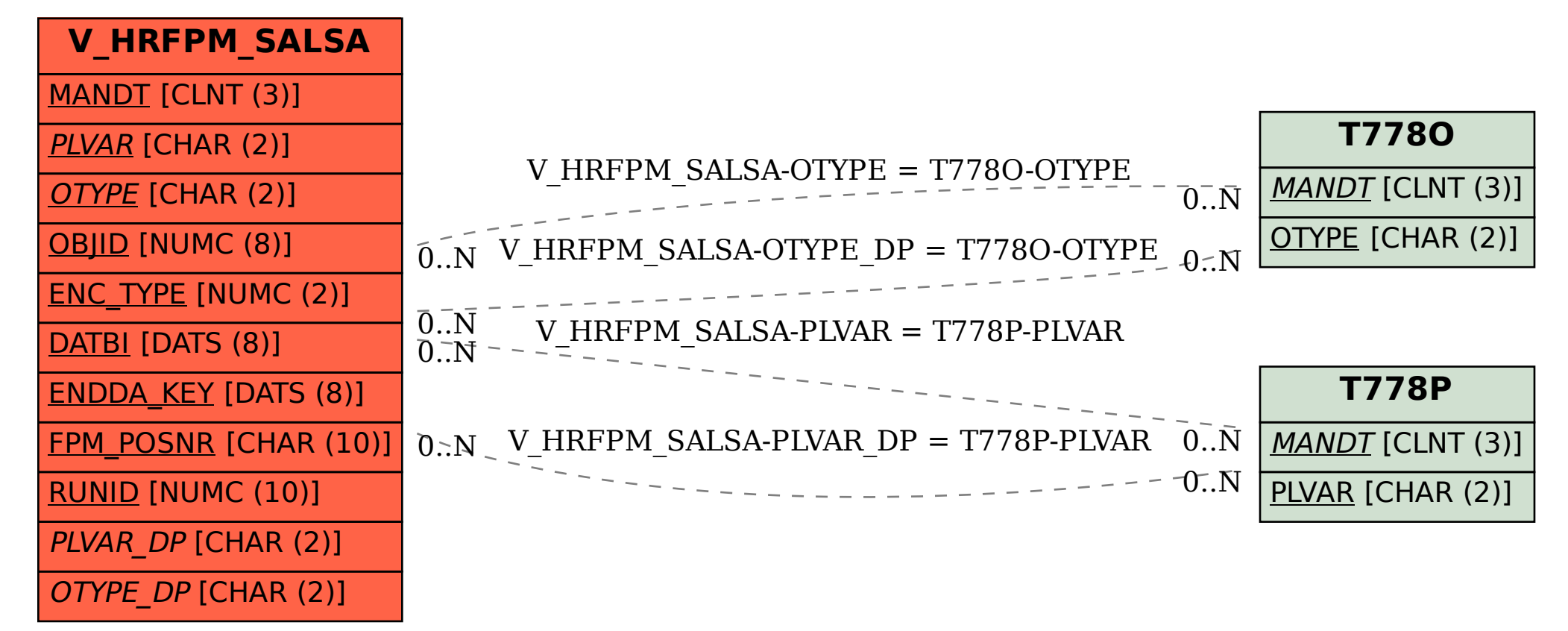